# DP Mixture

April 21, 2007

## <span id="page-0-1"></span><span id="page-0-0"></span>R topics documented:

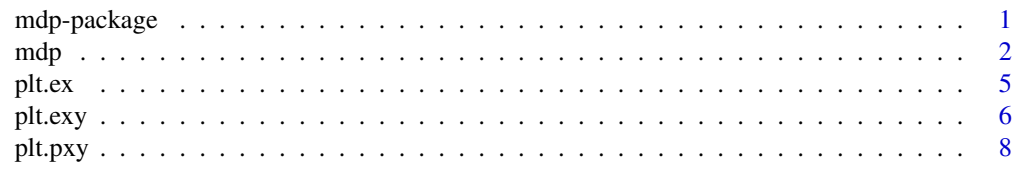

#### $\blacksquare$

<span id="page-0-2"></span>mdp-package *Dirichlet process mixture (MDP) of normal model.*

#### Description

The package implements posterior inference for MDP models with multivariate normal kernel and conjugate DP base measure. The mixture is with respect to both, mean and covariance matrix of the kernel. The package includes posterior predictive inference for one- and two-dimensional subvectors, and posterior predictive mean functions and surfaces for two and three-dimensional subvectors.

#### Details

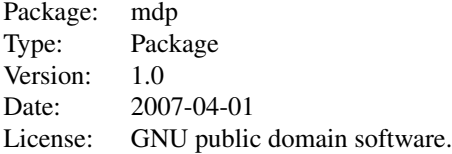

The function mdp implements posterior MCMC simulation. The function assumes a conditionally conjugate MDP model, with conjugate kernel and Dirichlet process base measure. The functions plt.pxy, plt.exy and plt.ex plot posterior predictive inference.

The package uses the model described in MacEachern and Mueller (1998). Let  $y_i \sim H(y)$  denote an i.i.d. sample from an unknown distribution  $H(y)$ . We model the random probability measure H as a location and scale mixture of multivariate normal kernels,

$$
H(y) = \int N(\mu, V) dG(\mu, V)
$$

<span id="page-1-0"></span>with a Dirichlet process (DP) prior for the mixing measure,  $G \sim DP(G_0, \alpha)$  and a conditionally conjugate base measure  $G_0(\mu, V^{-1}) = G_{\mu 0}(\mu) G_{V0}(V^{-1})$  where

$$
G_{\mu 0}(\mu) = N(m, B)
$$
 and  $G_{V0}(V^{-1}) = Wishart(s, (sS)^{-1}).$ 

The Wishart distribution is parametrized such that  $E(V_{-1}) = S^{-1}$ . We assume conjugate hyperpriors

```
m \sim N(a, A), B^{-1} \sim Wishart(c, (cC)^{-1}), S \sim Wishart(q, R/q).
```
The model is completed with a Gamma prior for the total mass paramter  $\alpha \sim Ga(a_0, b_0)$ .

#### Author(s)

Peter Mueller

Maintainer: Peter Mueller <pm@wotan.mdacc.tmc.edu>

#### References

The package uses the parametrization defined in:

MacEachern, S.N. and Mueller, P. (1998). "Estimating Mixture of Dirichlet Process Models," Journal of Computational and Graphical Statistics, 7, 223–239.

#### See Also

See also the package [DPpackage](#page-0-1), at

<http://student.kuleuven.be/~s0166452/software.html>.

<span id="page-1-1"></span>mdp *MDP – Dirichlet process mixture of normals*

#### Description

Fits a semiparametric Dirichlet process mixture of normals.

#### Usage

```
mdp(n = NULL, p = NULL,
    n.iter = 10000, n.discard = 1000, n.reinit = 10000,
    n.batch = 100, n.predupdate = 100, n.printallpars = 1000,
    m.prior = F, B.prior = F, verbose = 3,
    pxy = F, exy = F, ex = F,
    s = 15, S.init = NULL, q = 5, R = NULL, B.init = NULL,
    cc = 5, C = NULL, m.init = NULL, a = NULL, A = NULL,
    alpha = 1, a0 = 1, b0 = 1,k0 = NULL, Y = NULL)
```
#### $mdp$  3

# Arguments

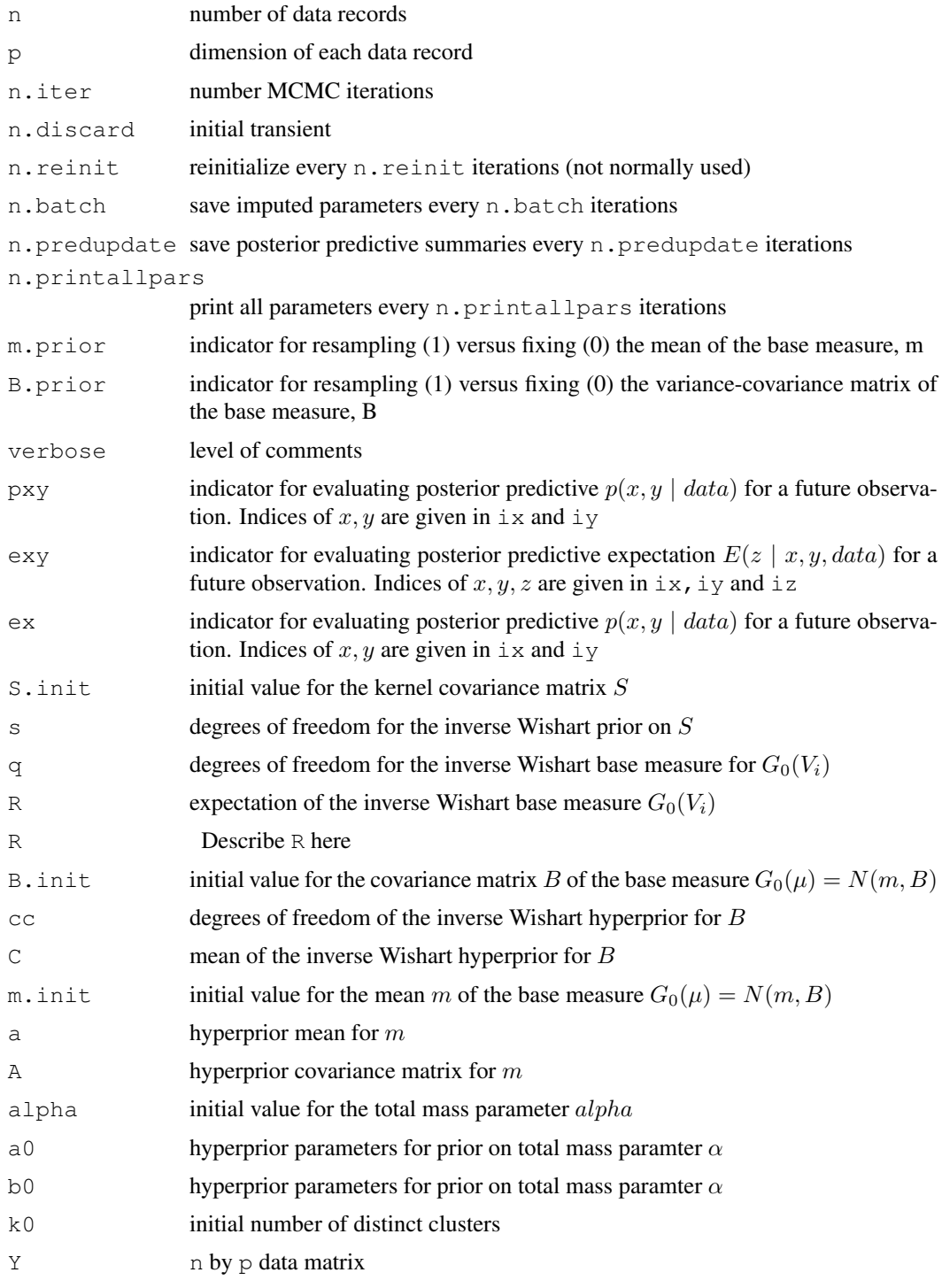

### Details

See [mdp-package](#page-0-2) for a statement of the probability model. The function mdp initializes and carries out MCMC posterior simulation. Simulation output is saved in the working directory. Change it by using setwd if desired.

#### <span id="page-3-0"></span>Value

The function returns no value. Simulation output is written to files.

#### Note

Careful, mdp writes temporary files into the current working directory. The same files are used by plt.pxy, plt.ex and plt.exy to plot posterior predictive distributions and expectations.

#### References

the package uses the parametrization defined in:

MacEachern, S.N. and Mueller, P. (1998). "Estimating Mixture of Dirichlet Process Models," Journal of Computational and Graphical Statistics, 7, 223–239.

#### See Also

See also the [DPpackage](#page-0-1), at

<http://student.kuleuven.be/~s0166452/software.html>.

#### Examples

```
## Not run:
## Data from Lubischew, A. (1962), "On the use of discriminant functions
## in taxonomy," Biometrics, 18, 455-477.
data.dir <- system.file("demo",package="mdp")
beetles <- file.path(data.dir,"beetle.data")
Y <- read.table(beetles) # beetle data. The last column reports species
p \leftarrow \text{ncol}(Y)Y \leftarrow as.matrix(Y[, -p]) # don't use the species indicator
## run MCMC
##
mdp(Y=Y,
   pxy=1,exy=1,ex=1,ix=1,iy=2,iz=3,
   q=10, c=10## plot results
##
plt.pxy(img=T, lg=T) ## biv density estimate p(x, y),
                           ## x=1st col (ix), y=2nd column (iy)
points(Y[,1], Y[,2], pch=19) # add data points
plt.pxy(img=F,lg=F) # same as a contour plot
points(Y[,1],Y[,2],pch=19)
plt.ex(sd=T,zlab="f(x)=E(z | x)") ## E(z | x, data), for z=3rd col (iz)
plt.ex(sim=T,zlab="f~p(f | data)") ## show random draws from p(f | data)
plt.exy() #E(z | x, y, data)## note: for marginals on different coordinates need to
## re-run mdp with new values for ix, iy, iz
## End(Not run)
```
<span id="page-4-0"></span>

#### Description

Plots the estimated conditional mean curve  $E[f_H(x) | data]$ , for the  $f_H(x) = E_H(z | x)$ . The first expectation is under the posterior distribution on  $H$  given the data. The second expectation is with respect to  $H$ . Here  $H(.)$  is the random probability distribution modeled by the DP mixture of normals. See [mdp-package](#page-0-2) for a statement.

#### Usage

```
plt.ex <- function(xlab="X",zlab="Z",
                    xlim=NULL,ylim=NULL,
                    bty="l",
                    sd=FALSE,
                    sim=FALSE)
```
#### Arguments

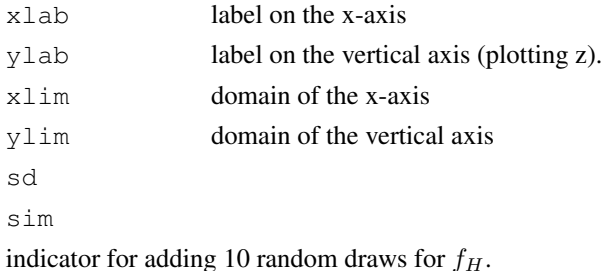

#### Details

Need to call [mdp](#page-1-1) first to carry out the posterior Markov chain Monte Carlo simulation. The function plt.ex uses the simulation output to produce the desired posterior estimated conditional mean function. The function assumes the simulation output is saved in the current working directory. Change it by using setwd if necessary.

The random draws (under sim=TRUE) are generated from  $p(f_H | data)$ . See [mdp-package](#page-0-2) for a statement of the probability model for the random probability measure H.

#### Value

The function returns no value.

#### Note

Careful, mdp writes temporary files into the current working directory.

#### References

the package uses the parametrization defined in:

MacEachern, S.N. and Mueller, P. (1998). "Estimating Mixture of Dirichlet Process Models," Journal of Computational and Graphical Statistics, 7, 223–239.

#### See Also

See also the R library [DPpackage](#page-0-1), at

<http://student.kuleuven.be/~s0166452/software.html>.

#### Examples

```
## Not run:
## Data from Lubischew, A. (1962), "On the use of discriminant functions
## in taxonomy," Biometrics, 18, 455-477.
data.dir <- system.file("demo",package="mdp")
beetles <- file.path(data.dir,"beetle.data")
Y <- read.table(beetles) # beetle data. The last column reports species
p \leftarrow \text{ncol}(Y)Y <- as.matrix(Y[,-p]) # don't use the species indicator
## run MCMC
##
mdp(Y=Y,
   pxy=1,exy=1,ex=1,ix=1,iy=2,iz=3,
   q=10, cc=10)
## plot results
##
plt.pxy(img=T,lg=T) ## biv density estimate p(x,y),
                           ## x=1st col (ix), y=2nd column (iy)
points(Y[,1],Y[,2],pch=19) # add data points
plt.pxy(img=F,lg=F) # same as a contour plot
points(Y[,1],Y[,2],pch=19)
plt.ex(sd=T) \#E(z \mid x, \text{data}), for z=3rd col (iz)
plt.ex(sim=T) ## show random draws from p(f | data)
plt.exy() ## E(z | x,y, data)
## note: for marginals on different coordinates need to
## re-run mdp with new values for ix,iy,iz
## End(Not run)
```
plt.exy *Conditional mean surface f(x,y).*

#### Description

Plots the estimated conditional mean curve  $E[f(x, y) | data]$ , for the  $f_H(x, y) = E_H(z | x, y)$ . The first expectation is under the posterior distribution on  $H$  given the data. The second expectation is with respect to H. Here  $H(.)$  is the random probability distribution modeled by the DP mixture of normals. See [mdp-package](#page-0-2) for a statement.

#### Usage

```
plt.exy <- function(xlab="X",ylab="Y",zlab="Z",
                    plt.contour=TRUE)
```
<span id="page-5-0"></span>

#### plt.exy 2008 2009 2012 2022 2023 2024 2022 2022 2023 2024 2022 2023 2024 2022 2023 2024 2022 2023 2024 2022 20

#### Arguments

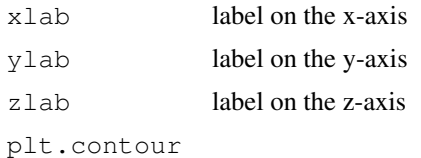

indicator for using a contour plot vs. an image plot

#### Details

Need to call [mdp](#page-1-1) first to carry out the posterior Markov chain Monte Carlo simulation. The function plt.exy uses the simulation output to produce the desired posterior estimated conditional mean function. The function assumes the simulation output is saved in the current working directory. Change it by using setwd if necessary.

See [mdp-package](#page-0-2) for a statement of the probability model for the random probability measure H.

#### Value

The function returns no value.

#### Note

Careful, mdp writes temporary files into the current working directory.

#### References

the package uses the parametrization defined in:

MacEachern, S.N. and Mueller, P. (1998). "Estimating Mixture of Dirichlet Process Models," Journal of Computational and Graphical Statistics, 7, 223–239.

#### See Also

See also the R library [DPpackage](#page-0-1), at

<http://student.kuleuven.be/~s0166452/software.html>.

#### Examples

```
## Not run:
## Data from Lubischew, A. (1962), "On the use of discriminant functions
## in taxonomy," Biometrics, 18, 455-477.
data.dir <- system.file("demo",package="mdp")
beetles <- file.path(data.dir,"beetle.data")
Y <- read.table(beetles) # beetle data. The last column reports species
p \leftarrow \text{ncol}(Y)Y \leftarrow as.matrix(Y[, -p]) # don't use the species indicator
## run MCMC
##
mdp(Y=Y,
   pxy=1,exy=1,ex=1,ix=1,iy=2,iz=3,
    q=10,cc=10)
```

```
## plot results
##
plt.pxy(img=T, lg=T) ## biv density estimate p(x,y),
                         ## x=1st col (ix), y=2nd column (iy)
points(Y[,1], Y[,2], pch=19) # add data points
plt.pxy(img=F,lg=F) # same as a contour plot
points(Y[,1],Y[,2],pch=19)
plt.ex(sd=T) #E(z | x, data), for z=3rd col (iz)plt.ex(sim=T) ## show random draws from p(f | data)
plt.exy() #E(z | x, y, data)## note: for marginals on different coordinates need to
## re-run mdp with new values for ix, iy, iz
## End(Not run)
```
plt.pxy *Bivariate posterior predictive*

#### Description

Plots the bivariate density estimate  $p(x, y) = E[H(x, y) | data]$ .

#### Usage

plt.pxy <- function(xlab="X",ylab="Y", xlim=NULL,ylim=NULL,  $lg=F$ , img=T)

#### Arguments

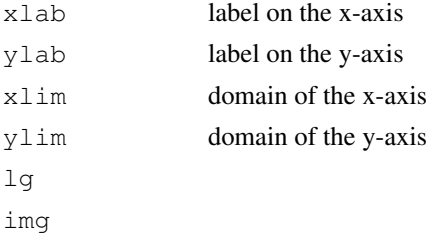

indicator for image plot vs. contours

#### Details

Need to call [mdp](#page-1-1) first to carry out the posterior Markov chain Monte Carlo simulation. The function plt.pxy uses the simulation output to produce the desired posterior predictive distribution. The function assumes the simulation output is saved in the current working directory. Change it by using setwd if necessary.

See [mdp-package](#page-0-2) for a statement of the probability model for the random probability measure H. Here  $H(.)$  is the random probability distribution modeled by the DP mixture of normals. See [mdp-package](#page-0-2) for a statement.

<span id="page-7-0"></span>

#### plt.pxy 9

#### Value

The function returns no value.

#### Note

Careful, mdp writes temporary files into the current working directory. The same files are used by plt.pxy, plt.ex and plt.exy to plot posterior predictive distributions and expectations.

#### References

the package uses the parametrization defined in:

MacEachern, S.N. and Mueller, P. (1998). "Estimating Mixture of Dirichlet Process Models," Journal of Computational and Graphical Statistics, 7, 223–239.

#### See Also

See also the R library [DPpackage](#page-0-1), at

<http://student.kuleuven.be/~s0166452/software.html>.

#### Examples

```
## Not run:
## Data from Lubischew, A. (1962), "On the use of discriminant functions
## in taxonomy," Biometrics, 18, 455-477.
data.dir <- system.file("demo",package="mdp")
beetles <- file.path(data.dir,"beetle.data")
Y <- read.table(beetles) # beetle data. The last column reports species
p \leftarrow \text{ncol}(Y)Y \leftarrow as.matrix(Y[, -p]) # don't use the species indicator
## run MCMC
##
mdp(Y=Y,
   pxy=1,exy=1,ex=1,ix=1,iy=2,iz=3,
   q=10, cc=10)
## plot results
##
plt.pxy(img=T, lg=T) # biv density estimate p(x, y),
                           ## x=1st col (ix), y=2nd column (iy)
points(Y[,1], Y[,2], pch=19) \# add data points
plt.pxy(img=F,lg=F) # same as a contour plot
points(Y[,1],Y[,2],pch=19)
plt.ex(sd=T) \# E(z | x, data), for z=3rd col (iz)
plt.ex(sim=T) ## show random draws from p(f | data)
plt.exy() \# \# E(z | x, y, data)
## note: for marginals on different coordinates need to
## re-run mdp with new values for ix, iy, iz
## End(Not run)
```
# <span id="page-9-0"></span>Index

# ∗Topic package

mdp-package, [1](#page-0-0)

DPpackage, *2*, *4, 5*, *7*, *9*

mdp, [2,](#page-1-0) *5*, *7, 8* mdp-package, *3–8* mdp-package, [1](#page-0-0)

plt.ex, [4](#page-3-0) plt.exy, [6](#page-5-0) plt.pxy, [8](#page-7-0)